МЕЖГОСУДАРСТВЕННОЕ ОБРАЗОВАТЕЛЬНОЕ УЧРЕЖДЕНИЕ ВЫСШЕГО ОБРАЗОВАНИЯ «БЕЛОРУССКО-РОССИЙСКИЙ УНИВЕРСИТЕТ»

Кафедра «Технология машиностроения»

# **ИССЛЕДОВАНИЕ И МОДЕЛИРОВАНИЕ МЕХАТРОННЫХ И РОБОТОТЕХНИЧЕСКИХ СИСТЕМ**

*Методические рекомендации к практическим занятиям для студентов направления подготовки 15.04.06* **«***Мехатроника и робототехника***»** *очной и заочной форм обучения*

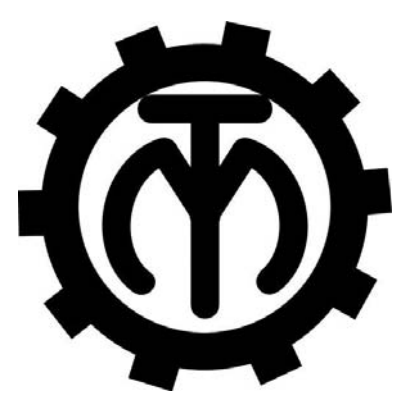

Могилев 2023

#### Рекомендовано к изданию учебно-методическим отделом Белорусско-Российского университета

Одобрено кафедрой «Технология машиностроения» «22» ноября 2022 г., протокол № 6

Составитель канд. техн. наук, доц. Д. Г. Шатуров

Рецензент А. Е. Науменко

Методические рекомендации к практическим занятиям для студентов направления подготовки 15.04.06 «Мехатроника и робототехника» очной и заочной форм обучения. В методических рекомендациях изложены методики выполнения практических работ.

Учебно-методическое издание

# ИССЛЕДОВАНИЕ И МОДЕЛИРОВАНИЕ МЕХАТРОННЫХ И РОБОТОТЕХНИЧЕСКИХ СИСТЕМ

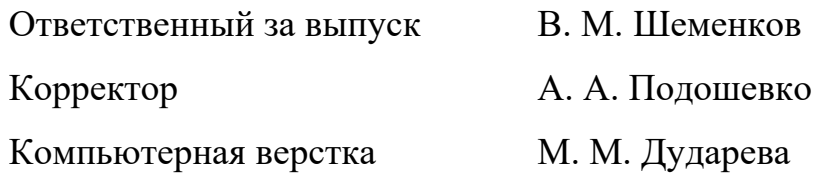

Подписано в печать 01.02.2023. Формат 60×84/16. Бумага офсетная. Гарнитура Таймс. Печать трафаретная. Усл. печ. л. 1,63. Уч.-изд. л. 1,56 . Тираж 26 экз. Заказ № 127.

> Издатель и полиграфическое исполнение: Межгосударственное образовательное учреждение высшего образования «Белорусско-Российский университет». Свидетельство о государственной регистрации издателя, изготовителя, распространителя печатных изданий № 1/156 от 07.03.2019. Пр-т Мира, 43, 212022, г. Могилев.

> > © Белорусско-Российский университет, 2023

# **Содержание**

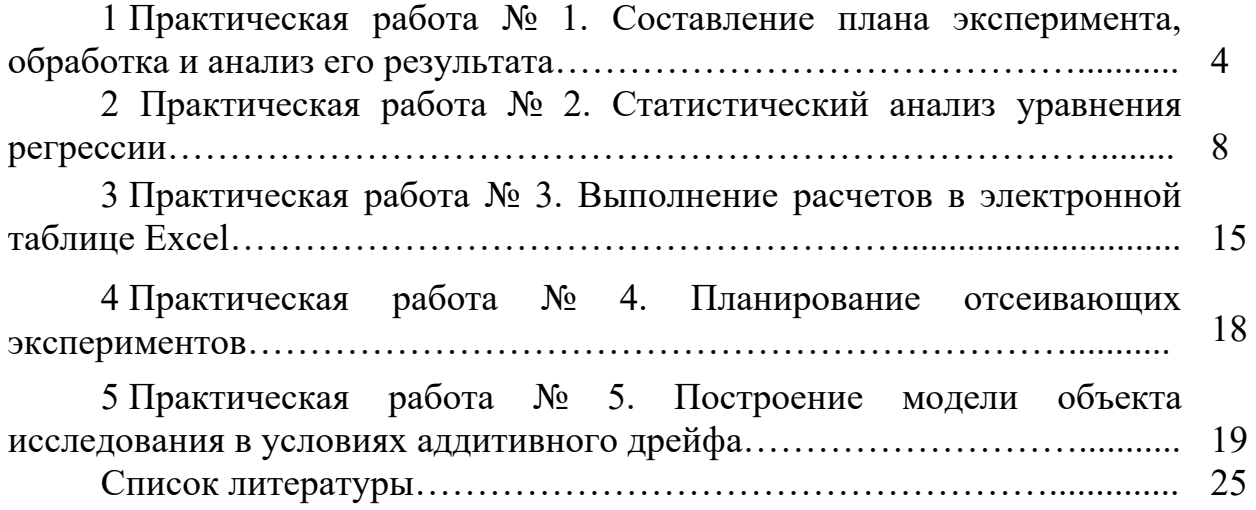

1 Практическая работа № 1. Составление плана эксперимента, обработка и анализ его результата

Цель практической работы - приобретение практических навыков построения эмпирических моделей на основе методики планирования эксперимента.

#### 1.1 Основные положения

Основной проведения современного эксперимента является целью разработка математической модели, адекватно описывающей процесс и позволяющей в конечном результате осуществлять его управление.

При планировании эксперимента исследователь должен:

1) обеспечить надежность  $\overline{M}$ четкость интерпретации результатов исследований:

2) составить четкую и последовательную логическую схему построения всего процесса исследования: что, когда и как нужно делать;

формализовать процесс разработки 3) максимально молели  $\overline{M}$ сопоставления экспериментальных данных различных опытов одного и того же объекта исследований с целью широкого применения ЭВМ [1].

Всем перечисленным требованиям отвечают статистические методы планирования эксперимента. При их применении математическое описание представляется в виде полинома, где  $Y - \phi$ ункция отклика, а x1, x2, x3, ... факторы (аргументы) исследуемого процесса. План эксперимента в этом случае определяет расположение экспериментальных точек в k-мерном факторном пространстве. Обычно план задается в виде матрицы планирования, каждая строка которой определяет условия опыта, а каждый столбец - значения контролируемых и управляемых параметров в исследуемом процессе, т. е. значения факторов, соответствующих условию опыта.

Планирование эксперимента начинают с выбора центра плана, т. е. точки, соответствующей начальному значению всех используемых в эксперименте факторов (x10, x20, ..., xk0), в окрестностях которой в дальнейшем ставится факторов планируемых опытов. Начальным значениям серия булет соответствовать начальное значение функции отклика  $Y0$ .

Центр плана обычно выбирается на основе априорных сведений о процессе. Если же их нет, то в качестве центра плана принимается центр исследуемой области. Значение факторов в каждом опыте отличается от начального их значения на величину интервала  $\Delta X$ . Одним из важнейших предварительных условий успешного эксперимента с целью разработки математической модели является выбор оптимальной величины  $\Delta X$ .

Соответствие экспериментального распределения случайной величины предполагаемому теоретическому закону распределения можно оценить с помошью критерия Стьюдента (таблица 1).

| $\boldsymbol{n}$        | $\alpha$ |       |       |       |        |        |  |  |  |
|-------------------------|----------|-------|-------|-------|--------|--------|--|--|--|
|                         | 0,4      | 0,2   | 0,1   | 0,05  | 0,02   | 0,01   |  |  |  |
| $\mathbf{1}$            | 1,376    | 1,963 | 3,078 | 6,314 | 12,706 | 31,821 |  |  |  |
| $\overline{2}$          | 1,061    | 1,386 | 1,886 | 2,920 | 4,303  | 6,965  |  |  |  |
| $\overline{\mathbf{3}}$ | 0,978    | 1,250 | 1,638 | 2,353 | 3,182  | 4,541  |  |  |  |
| $\overline{4}$          | 0,941    | 1,190 | 1,533 | 2,132 | 2,776  | 3,747  |  |  |  |
| 5                       | 0,920    | 1,156 | 1,476 | 2,015 | 2,571  | 3,365  |  |  |  |
| 6                       | 0,906    | 1,134 | 1,440 | 1,943 | 2,447  | 3,143  |  |  |  |
| $\overline{7}$          | 0,896    | 1,119 | 1,415 | 1,895 | 2,365  | 2,998  |  |  |  |
| 8                       | 0,889    | 1,108 | 1,397 | 1,860 | 2,306  | 2,896  |  |  |  |
| 9                       | 0,883    | 1,100 | 1,383 | 1,833 | 2,262  | 2,821  |  |  |  |
| 10                      | 0,879    | 1,093 | 1,372 | 1,812 | 2,228  | 2,764  |  |  |  |
| 11                      | 0,876    | 1,088 | 1,363 | 1,796 | 2,201  | 2,718  |  |  |  |
| 12                      | 0,873    | 1,083 | 1,356 | 1,782 | 2,179  | 2,681  |  |  |  |
| 13                      | 0,870    | 1,079 | 1,350 | 1,771 | 2,160  | 2,650  |  |  |  |
| 14                      | 0,868    | 1,076 | 1,345 | 1,761 | 2Д45   | 2,624  |  |  |  |
| 15                      | 0,866    | 1,074 | 1,341 | 1,753 | 2,131  | 2,602  |  |  |  |
| 16                      | 0,865    | 1,071 | 1,337 | 1,746 | 2,120  | 2,583  |  |  |  |
| 17                      | 0,863    | 1,069 | 1,333 | 1,740 | 2,110  | 2,567  |  |  |  |
| 18                      | 0,862    | 1,067 | 1,330 | 1,734 | 2,101  | 2,552  |  |  |  |
| 19                      | 0,861    | 1,066 | 1,328 | 1,729 | 2,093  | 2,539  |  |  |  |
| 20                      | 0,860    | 1,064 | 1,325 | 1,725 | 2,086  | 2,528  |  |  |  |
| 21                      | 0,859    | 1,063 | 1,323 | 1,721 | 2,080  | 2,518  |  |  |  |
| 22                      | 0,858    | 1,061 | 1,321 | 1,717 | 2,074  | 2,508  |  |  |  |
| 23                      | 0,858    | 1,060 | 1,319 | 1,714 | 2,069  | 2,500  |  |  |  |
| 24                      | 0,857    | 1,059 | 1,318 | 1,711 | 2,064  | 2,492  |  |  |  |
| 25                      | 0,856    | 1,058 | 1,316 | 1,708 | 2,060  | 2,485  |  |  |  |
| 26                      | 0,856    | 1,058 | 1,315 | 1,706 | 2,056  | 2,479  |  |  |  |
| 27                      | 0,855    | 1,057 | 1,314 | 1,703 | 2,052  | 2,473  |  |  |  |
| 28                      | 0,855    | 1,056 | 1,313 | 1,701 | 2,048  | 2,467  |  |  |  |
| 29                      | 0,854    | 1,055 | 1,311 | 1,699 | 2,045  | 2,462  |  |  |  |
| 30                      | 0,854    | 1,055 | 1,310 | 1,697 | 2,042  | 2,457  |  |  |  |
| 40                      | 0,851    | 1,050 | 1,303 | 1,684 | 2,021  | 2,423  |  |  |  |
| 50                      | 0,849    | 1,047 | 1,299 | 1,676 | 2,009  | 2,403  |  |  |  |
| 60                      | 0,848    | 1,045 | 1,296 | 1,671 | 2,000  | 2,390  |  |  |  |
| 80                      | 0,846    | 1,043 | 1,292 | 1,664 | 1,990  | 2,374  |  |  |  |
| $\infty$                | 0,842    | 1,036 | 1,282 | 1,645 | 1,960  | 2,326  |  |  |  |

Таблица 1 – Квантили распределения Стьюдента

#### **Задание**

На основе результатов экспериментальных исследований построить по методике планирования эксперимента трехфакторную эмпирическую модель, связывающую мощность серводвигателя в приводе манипулятора робота по параметру *P*, кВт, с силой тока *I*, А, напряжением *U*, В, и угловой скоростью  $\omega$ , с<sup>-1</sup>. Область построения модели ограничена интервалами:  $I \in [0,1...2]$  A;  $U \in [50...220]$  B;  $\omega \in [400...1500]$  c<sup>-1</sup>.

Эмпирическая модель имеет показательный вид:

$$
P = A_0 \cdot I^{A1} \cdot U^{A2} \cdot \omega^{A3} \tag{1}
$$

Проверить качество построенной модели.

Для построения модели использовать матрицу планирования, приведенную в таблице 2.

Варианты заданий для выполнения работы выдает преподаватель.

Таблица 2 - Матрица планирования для построения эмпирической модели

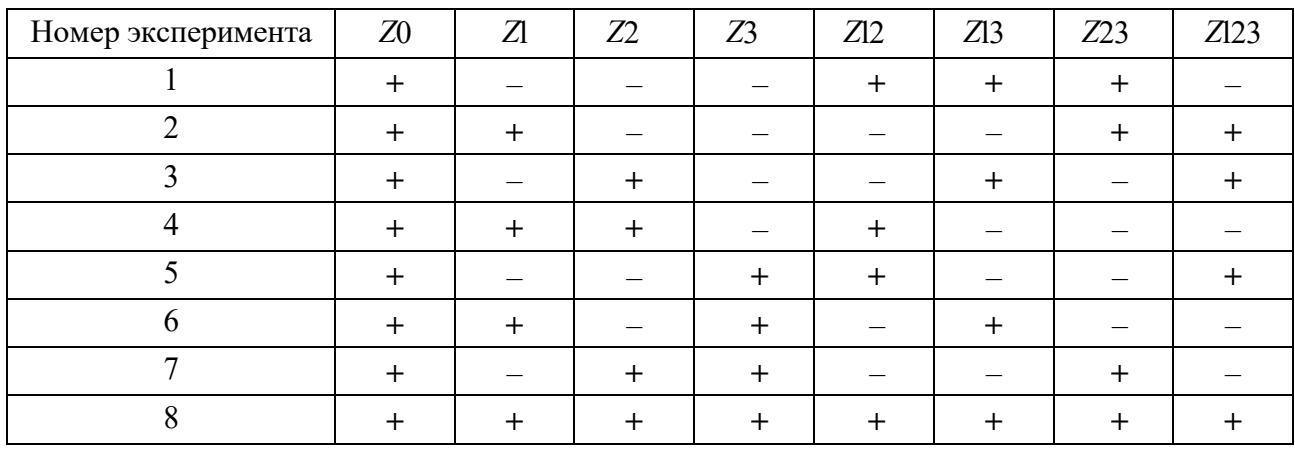

#### Порядок выполнения работы

логарифмирования  $1$   $\Pi$ <sub>VTeM</sub> привести показательную модель  $\mathbf{K}$ линейному виду. Определить требуемую для построения модели замену переменных, а также связь между коэффициентами модели в натуральных переменных и коэффициентами модели в логарифмированных переменных.

2 Прологарифмировать таблицу с исходными данными в соответствии с требуемой заменой переменных.

3 Рассчитать коэффициенты модели  $\mathbf{B}$ логарифмированных переменных и получить коэффициенты модели в натуральных переменных.

4 Для исходной таблицы рассчитать соответствующие значения модели. Сравнить их с табличными.

5 Проверить качество построенной модели.  $\mathcal{C}$ этой нелью предположить следующее. Каждое табличное значение считать средним, полученным по двум дублирующим экспериментам с отклонениями от среднего, равными 0,1. Например, если в таблице указано значение 5,4, то это значит, что в дублирующих экспериментах были получены значения 5,3 и 5,5 (их среднее – и есть табличное значение 5,4).

6 Вычислить сумму квадратов, характеризующую общую случайную ошибку опытов с дублированием, а также соответствующее число степеней свободы.

7 Вычислить сумму квадратов, характеризующую неадекватность (общую систематическую ошибку) модели, а также соответствующее число степеней свободы.

8 Проверить значимость коэффициентов модели на основе критерия Стьюдента. Принять уровень значимости  $\alpha = 0.05$ . Значения квантиля распределения Стьюдента приведены в таблице 1.

9 Проверить адекватность модели на основе критерия Фишера. Принять уровень значимости α = 0,05. Значения квантиля распределения Фишера приведены в таблице 3.

| v2             | v1             |                |                |                |         |         |         |         |          |  |  |
|----------------|----------------|----------------|----------------|----------------|---------|---------|---------|---------|----------|--|--|
|                | $\mathbf{1}$   | $\overline{2}$ | 3              | $\overline{4}$ | 5       | 10      | 25      | 50      | $\infty$ |  |  |
| $\mathbf{1}$   | $\overline{2}$ | $\overline{3}$ | $\overline{4}$ | 5              | 6       | 7       | 8       | 9       | 10       |  |  |
| $\mathbf{1}$   | 161,448        | 199,500        | 215,707        | 224,583        | 230,162 | 241,882 | 249,260 | 251,774 | 254,314  |  |  |
| $\overline{2}$ | 18,513         | 19,000         | 19,164         | 19,247         | 19,296  | 19,396  | 19,456  | 19,476  | 19,496   |  |  |
| 3              | 10,128         | 9,552          | 9,277          | 9,117          | 9,013   | 8,786   | 8,634   | 8,581   | 8,526    |  |  |
| $\overline{4}$ | 7,709          | 6,944          | 6,591          | 6,388          | 6,256   | 5,964   | 5,769   | 5,699   | 5,628    |  |  |
| 5              | 6,608          | 5,786          | 5,409          | 5,192          | 5,050   | 4,735   | 4,521   | 4,444   | 4,365    |  |  |
| 6              | 5,987          | 5,143          | 4,757          | 4,534          | 4,387   | 4,060   | 3,835   | 3,754   | 3,669    |  |  |
| $\overline{7}$ | 5,591          | 4,737          | 4,347          | 4,120          | 3,972   | 3,637   | 3,404   | 3,319   | 3,230    |  |  |
| $\,8\,$        | 5,318          | 4,459          | 4,066          | 3,838          | 3,687   | 3,347   | 3,108   | 3,020   | 2,928    |  |  |
| 9              | 5,117          | 4,256          | 3,863          | 3,633          | 3,482   | 3,137   | 2,893   | 2,803   | 2,707    |  |  |
| 10             | 4,965          | 4,103          | 3,708          | 3,478          | 3,326   | 2,978   | 2,730   | 2,637   | 2,538    |  |  |
| 11             | 4,844          | 3,982          | 3,587          | 3357           | 3,204   | 2,854   | 2,601   | 2,507   | 2,404    |  |  |
| 12             | 4,747          | 3,885          | 3,490          | 3,259          | 3,106   | 2,753   | 2,498   | 2,401   | 2,296    |  |  |
| 13             | 4,667          | 3,806          | 3,411          | 3,179          | 3,025   | 2,671   | 2,412   | 2,314   | 2,206    |  |  |
| 14             | 4,600          | 3,739          | 3,344          | 3,112          | 2,958   | 2,602   | 2,341   | 2,241   | 2,131    |  |  |
| 15             | 4,541          | 3,682          | 3,287          | 3,056          | 2,901   | 2,544   | 2,280   | 2,178   | 2,066    |  |  |
| 16             | 4,494          | 3,634          | 3,239          | 3,007          | 2,852   | 2,494   | 2,227   | 2,124   | 2,010    |  |  |
| 17             | 4,451          | 3,592          | 3,197          | 2,965          | 2,810   | 2,450   | 2,181   | 2,077   | 1,960    |  |  |
| 18             | 4,411          | 3,555          | 3,160          | 2,928          | 2,773   | 2,412   | 2,141   | 2,035   | 1,917    |  |  |
| 19             | 4,381          | 3,522          | 3,127          | 2,895          | 2,740   | 2,378   | 2,106   | 1,999   | 1,878    |  |  |
| 20             | 4,351          | 3,493          | 3,098          | 2,866          | 2,711   | 2,348   | 2,074   | 1,966   | 1,843    |  |  |
| 21             | 4,325          | 3,467          | 3,072          | 2,840          | 2,685   | 2,321   | 2,045   | 1,936   | 1,812    |  |  |
| 22             | 4,301          | 3,443          | 3,049          | 2,817          | 2,661   | 2,297   | 2,020   | 1,909   | 1,783    |  |  |
| 23             | 4,279          | 3,422          | 3,028          | 2,796          | 2,640   | 2,275   | 1,996   | 1,885   | 1,757    |  |  |
| 24             | 4,260          | 3,403          | 3,009          | 2,776          | 2,621   | 2,255   | 1,975   | 1,863   | 1,733    |  |  |

Таблица 3 – Значения квантиля распределения Фишера для уровня значимости α = 0,05

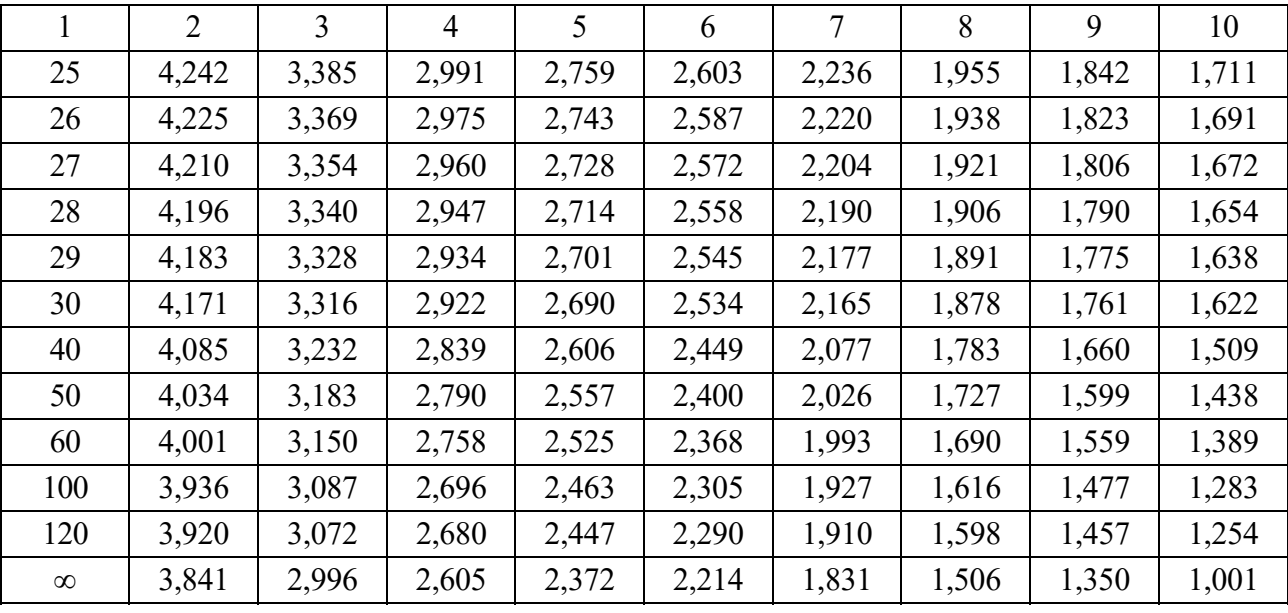

Окончание таблицы 3

#### *Контрольные вопросы*

1 Основы планирования полнофакторного эксперимента.

2 Зависимости критериев оптимизации (функции отклика) от величины управляющих (входных) параметров.

3 Полиномы Ньютона.

4 Планирование экспериментальной модели второго порядка.

5 Выбор основных факторов, определяющих значение оптимизирующих параметров.

6 Выбор разумных интервалов и уровней варьирования факторов.

7 Выбор плана эксперимента.

# **2 Практическая работа № 2. Статистический анализ уравнения регрессии**

**Цель практической работы** – приобретение практических навыков нахождения аналитических зависимостей между двумя случайными величинами в виде формул.

#### *2.1 Основные положения*

Формирование уравнения регрессии и последующий статистический анализ этого уравнения являются двумя составными частями регрессионного анализа. Полученное уравнение регрессии по опытным данным без статистического анализа остается лишь статистической гипотезой и, как всякая гипотеза, требует проверки.

Целью статистического анализа уравнения регрессии являются:

1) проверка выполнимости некоторых предпосылок регрессионного анализа. В частности, проверка однородности дисперсии воспроизводимости, проверка независимости результатов эксперимента;

2) проверка адекватности регрессионной модели, т. е. степени соответствия функции отклика опытным данным;

3) оценка эффектов факторов и их взаимодействий, т. е. оценка вкладов факторов в величину отклика;

4) оценка способности уравнения регрессии предсказывать значения функции отклика при различных сочетаниях уровней факторов, т. е. в различных точках факторного пространства, в которых опыты не ставились.

Центральным этапом статистического анализа является проверка адекватности регрессионной модели. Только в рамках адекватной модели можно делать определенные выводы и принимать обоснованные решения. Неадекватная модель практической полезностью почти не обладает. Для проверки адекватности уравнения регрессии необходимо, чтобы число степеней свободы было больше нуля. В регрессионном анализе число степеней свободы  $h$  определяется как разность между числом опытов  $N$ , по которым оценивают параметры регрессии, и числом параметров *m*:  $h = N - m$ .

Число N может не совпадать с числом точек факторного пространства  $n$ , в которых ставились опыты, т. к. в одной и той же точке (при одном и том же комплексе условий) может быть поставлено несколько опытов. Следовательно, всегда  $N > n$ .

При отрицательном числе степеней свободы  $N < m$  метод наименьших квадратов не может быть использован. При  $h = 0$ , т. е.  $N = m$  (так называемый насыщенный эксперимент), уравнение регрессии может быть получено, однако статистический анализ этого уравнения нельзя провести, т. к. для проверки адекватности модели не остается степеней свободы.

установления После адекватности модели опенивают значимость коэффициентов регрессии. Факторы с незначимыми эффектами после дополнительной проверки могут быть отсеяны.

При статистическом анализе выявляют также корреляцию оценок коэффициентов регрессии. Для этого приходится находить ковариационную матрицу оценок коэффициентов. На основе данной матрицы можно достаточно полно исследовать точность предсказания отклика по уравнению регрессии.

В регрессионном анализе ковариационная матрица оценок коэффициентов регрессии играет важную роль. Определитель этой матрицы называют обобщенной дисперсией оценок коэффициентов регрессии. По величине обобщенной дисперсии можно судить о качестве эксперимента. Точность регрессионной модели характеризуется дисперсией предсказанного  $\Pi$ <sup>O</sup> уравнению регрессии отклика.

Метод наименьших квадратов определяет критерий качества модели, согласно которому предсказанное моделью значение  $\hat{y}_i$  (модельное значение) должно быть по возможности наиболее близким к наблюдаемым значениям  $y_i$ . Данный критерий для всей совокупности из *п* наблюдений имеет вид:

$$
S_{ocm}^{2} = \sum_{i=1}^{n} (y_{i}^{2} - y_{i})^{2} = \sum_{i=1}^{n} \varepsilon_{i}^{2} \to \min,
$$
 (2)

где  $S_{ocm}$  – сумма квадратов остатков (остаточная сумма);

 $\varepsilon_i$  – квадрат отклонения модельного значения от наблюдаемого.

Квадратическое суммирование остатков используется в данном случае с целью избежать зависимости остаточной суммы от знаков отклонений  $\varepsilon_i$ .

Таким образом, выражение (2) примет вид:

$$
S_{ocm}^{2} = \sum_{i} (a_0 - a_1 x_i - y_i)^2 \to \min.
$$
 (3)

Для нахождения значений а и а необходимо продифференцировать сумму (3) по коэффициентам  $a_0$  и  $a_1$ :

$$
S_{ocm}^{2} = \sum_{i} (a_{0}^{2} + 2a_{0}a_{1}x_{i} - 2a_{0}y_{i} + a_{0}^{2}x_{i}^{2} - 2a_{1}x_{i}y_{i} + y_{i}^{2}),
$$
\n(4)

с учётом которой соответствующие частные производные будут следующие:

$$
\frac{dS_{ocm}^2}{da_0} = \sum_i (2a_0 + 2a_1x_1 - 2y_1) = 0;
$$
\n(5)

$$
\frac{dS_{ocm}^2}{da_1} = \sum_i (2a_0x_i + 2a_1x_i^2 - 2x_iy_i) = 0.
$$
 (6)

Разделив левые и правые части уравнений (5) и (6) на 2 и вынеся постоянные коэффициенты за знаки сумм, получим систему уравнений

$$
\begin{cases} na_0 + a_1 \sum x = \sum y; \\ a_0 \sum x + a_1 \sum x^2 = \sum xy. \end{cases} \tag{7}
$$

Решая систему уравнений (7), получим значения коэффициентов ао и а1, которые полностью определяют вид модели

$$
y = a_0 x_1^{a1} x_2^{a2}.
$$
 (8)

Аналогичный подход может быть использован и при построении моделей, имеющих произвольный вид и произвольное количество факторов  $x_i$ .

 $Ha$ следующем осуществляются проверки этапе значимости коэффициентов уравнения регрессии (8).

Сначала рассчитывается общая сумма квадратов отклонения наблюдений от общего среднего  $S_0$  и число степеней свободы этой суммы  $f_0$ :

$$
S_0^2 = \sum_{1}^{i} \sum_{1}^{u} (y_u - \overline{y})^2; \tag{9}
$$

$$
\overline{y} = \frac{1}{u_i} \sum_{1}^{i} \sum_{1}^{u} y_{iu};
$$
\n(10)

$$
f = iu - 1,\tag{11}
$$

где *і* – номер уровня эксперимента;

 $u$  – номер дубля для уровня *i*.

Число степеней свободы  $f_0$  равно количеству независимых параметров, по которому вычисляется величина  $S^2$ . Из уравнения (9) видно, что величина  $S^2$  вычисляется по значениям *iu* за вычетом одной зависимой от этих *iu* величин - общего среднего. Таким образом, число степеней свободы суммы квадратов  $S^2 = iu - 1$ .

 $Ha$ этапе рассчитывается следующем сумма квадратов ошибок наблюдений на каждом из уровней  $S$  и общая сумма квадратов ошибок  $S_{\text{out}}$ , а также соответствующее ей число степеней свободы:

$$
S_{ou}^{2} = \sum_{1}^{u} (y_{iu} - \overline{y_i})^2; \qquad (12)
$$

$$
S_{ou}^2 = \sum_{1}^{i} S_{ou}^2; \tag{13}
$$

$$
f_{ou} = (u-1)i,\tag{14}
$$

где  $y_i$  – среднее значение на *i*-м уровне.

$$
S_{\text{pec}}^2 = u \sum_{1}^{i} (\hat{y}_i - \overline{y})^2.
$$
 (15)

Эти значения рассчитываются по известным значениям  $x_i$  уровней. Соответствующее сумме  $S^2$  число степеней свободы

$$
f_{\text{pec}} = k,\tag{16}
$$

где  $k$  – число коэффициентов модели, за исключением постоянного коэффициента ао.

На следующем этапе находят остаточную сумму квадратов  $S_{\text{com}}^2$  (3) и число ее степеней свободы  $f_{\text{ocm}}$ :

$$
S_{ocm}^2 = S_0^2 - S_{pec}^2;
$$
 (17)

$$
f_{ocm} = f_0 - f_{pec} = iu - 1 - k.
$$
 (18)

После получения величин  $S_0$  и S<sub>pez</sub> может быть найдено значение коэффициента r, характеризующего тесноту связи между величинами  $x$  и  $y$ . В том случае, если переменная у зависит лишь от одного фактора х, коэффициент  $r$  называют коэффициентом парной корреляции; если же  $y$ зависит  $OT$ нескольких факторов  $x_i$  $e_{\Gamma}$ называют коэффициентом множественной корреляции или просто индексом корреляции.

Из уравнения (17) видно, что общая сумма квадратов S<sub>0</sub> может быть представлена в виде суммы двух составляющих:

$$
S_0^2 = S_{\text{pec}}^2 + S_{\text{ocm}}^2. \tag{19}
$$

Составляющая S<sub>pez</sub> характеризует долю детерминированной вариации (закономерной изменчивости) переменной у под действием изменчивости переменной х, а составляющая  $S_{ocm}$  – долю изменчивости переменной у под действием случайных ошибок х и систематических погрешностей, вносимых в объяснение вариации переменной у моделью.

Очевидно, что степень связи между переменными х и у тем сильнее, чем выше значение коэффициента корреляции

$$
r = \sqrt{\frac{S_{pec}^2}{S_0^2}}.
$$
 (20)

Данный коэффициент изменяется в пределах  $-1 \le r \le 1$ , при этом знак коэффициента положителен, если увеличение переменной х приводит к увеличению переменной у. Обычно считают, что при значениях  $|r| = 1$  связь между x и y жесткая (функциональная), при  $|r| = 0.8...1$  - хорошая,  $|r| = 0.6...0.8 -$  удовлетворительная,  $|r| = 0.4...0.6 -$  слабая. При  $|r| < 0.4$  связь отсутствует (статистически незначима). Однако такая оценка степени значимости модели по величине коэффициента корреляции может быть лишь предварительной.

На практике проверка значимости модели осуществляется следующим образом. Очевидно, что если в статистическом смысле  $S_{pec} > S_{ocm}$ , то регрессионная связь между переменными  $x$  и  $y$  сильнее, чем вариации переменной у, вызванные случайными и систематическими погрешностями. Данное обстоятельство эквивалентно условию проверки равенства дисперсий  $S_{\text{p}ee}$  и  $S_{\text{ocm}}$  на основе критерия Фишера:

$$
F_{\text{p}ee} = \frac{S_{\text{p}ee}^2 / f_{\text{p}ee}}{S_{\text{ocm}}^2 / f_{\text{ocm}}} \langle F_a; f_{\text{p}ee}; f_{\text{ocm}}, \qquad (21)
$$

где  $F_a$ ;  $f_{\text{pec}}$  и  $f_{\text{ocm}}$  - табличное значение квантиля распределения Фишера, зависящее от заранее определенного уровня значимости α и числа степеней свободы  $f_{pec}$  и  $f_{ocm}$ .

Если условие (21) выполняется, то модель считается значимой (на уровне значимости α).

Обычно в технических приложениях уровень значимости выбирается  $\alpha$  = 0.05. Это соответствует такой ситуации, когда в 95 % случаев модель правильно отражает экспериментальные наблюдения и лишь 5 % случаев  $(\alpha = 0.05)$  модель приводит к значительным ошибкам. Систематическая ошибка модели на уровне *і* характеризуется величиной –  $y_i - y_i$ . Эту ошибку можно охарактеризовать суммой квадратов

$$
S_{a\partial}^2 = u \sum_{1}^{i} (\hat{y}_i - \overline{y}_i)^2,
$$
 (22)

которую проще находить из условий

$$
S_{a\partial}^2 = S_{ocm}^2 - S_{ou}^2;
$$
 (23)

$$
f_{a\partial} = f_{ocm} - f_{ou} = i - 1 - k.
$$
 (24)

Модель считается адекватной тогда, когда систематическая погрешность, вносимая моделью, не превышает случайной погрешности данных.

$$
F_{oo} = \frac{S_{aa}^2 / f_{aa}}{S_{ou}^2 / f_{ou}} \langle F_a; f_{ao}; f_{ou}.
$$
 (25)

Таким образом, дисперсионный анализ позволяет разбить общую дисперсию S<sub>0</sub> на составляющие:

$$
S_0^2 = S_{\text{pec}}^2 + S_{\text{ou}}^2 + S_{\text{ao}}^2,\tag{26}
$$

каждая из которых имеет ясный математический смысл. Так, составляющая  $S_{\text{pec}}$ характеризует связь между *х* и *y*; составляющая  $S_{ou}$  – случайную погрешность наблюдений;  $S_{a\partial}$  – систематическую погрешность, вносимую в описание наблюдений моделью.

Принципиально может быть несколько ситуаций при подборе модели методом наименьших квадратов:

- модель значима и адекватна;

- модель значима, но неадекватна;

- модель незначима, но адекватна;

- модель незначима и неадекватна.

В том случае, если модель незначима, рекомендуется провести повторные эксперименты с использованием более точных измерительных средств и постараться при этом обеспечить постоянные условия для эксперимента. Данные меры позволят уменьшить случайные и систематические ошибки наблюдений и, следовательно, уменьшить величины  $S_{\text{out}}$  и  $S_{\text{ocm}}$ .

В том случае, если модель неадекватна, можно использовать два подхода. Во-первых, попытаться построить модель иного вида (например, нелинейную). Во-вторых, можно уменьшить интервал построения модели  $[x_{min}; x_{max}]$  с целью получения более гладкой функции у на этом интервале.

#### Залание

На основе результатов экспериментальных исследований построить двухфакторную эмпирическую модель методом наименьших квадратов. связывающую допускаемую угловую скорость поворота звеньев манипулятора  $\infty$ , c<sup>-1</sup>, с вращающим моментом *M*, H·м, и массой груза *m*, кг.

Эмпирическая модель имеет показательный вид:

$$
\omega = A_0 \cdot M^{A_1} \cdot m^{A_2}.\tag{27}
$$

Проверить качество построенной модели.

Варианты заданий для выполнения работы выдает преподаватель.

#### Порядок выполнения работы

1 Путем логарифмирования привести показательную модель к линейному виду. Определить требуемую для построения модели замену переменных, а также связь между коэффициентами модели в натуральных переменных и коэффициентами модели в логарифмированных переменных.

2 Для линейной модели составить выражение для остаточной суммы квадратов. Получить систему уравнений для нахождения коэффициентов модели.

3 Прологарифмировать таблицу с исходными данными в соответствии с требуемой заменой переменных.

4 Рассчитать требуемые суммы и суммы произведений для решения системы уравнений. Найти коэффициенты модели в логарифмированных переменных и получить коэффициенты модели в натуральных переменных.

5 Для исходной таблицы рассчитать соответствующие значения модели. Сравнить их с табличными.

6 Проверить качество построенной модели.

7 Вычислить для полученных 25 наблюдений: генеральное среднее, общую сумму квадратов отклонений от генерального среднего и соответствующее число степеней свободы.

8 Вычислить сумму квадратов, характеризующую общую случайную ошибку опытов с дублированием, а также соответствующее число степеней свободы.

9 Вычислить сумму квадратов, характеризующую неадекватность (общую систематическую ошибку) модели, а также соответствующее число степеней свободы.

10 Вычислить остаточную сумму квадратов, а также соответствующее число степеней свободы.

11 Вычислить сумму квадратов, отвечающую за корреляцию угловой скорости поворота звеньев манипулятора робота с вращающим моментом и массой груза, а также соответствующее число степеней свободы.

12 Рассчитать индекс корреляции модели.

13 Проверить значимость модели на основе критерия Фишера. Принять уровень значимости α = 0,05. Значения квантиля распределения Фишера приведены в таблице 3.

14 Проверить адекватность модели на основе критерия Фишера. Принять уровень значимости α = 0,05.

#### *Контрольные вопросы*

1 Сущность метода наименьших квадратов.

2 Оценка адекватности регрессионной модели.

3 Индекс корреляции модели.

4 Критерий Фишера для оценки адекватности уравнения регрессии.

# **3 Практическая работа № 3. Выполнение расчетов в электронной таблице Excel**

 **Цель практической работы** – приобретение практических навыков проведения регрессионного анализа с использованием системы Excel.

#### *3.1 Общие сведения*

Система Excel с имеющимися в её составе встроенными функциями позволяет производить статистический анализ данных без необходимости программирования задачи. Для её решения требуется лишь задать условия:

исходные значения аргументов (входов, или технологических факторов) и функции отклика на их действие согласно имеющимся экспериментальным данным. Приведение в действие встроенного математического аппарата Excel позволяет построить математическую модель исследуемого объекта и дать статистическую оценку адекватности модели в целом и значимости отдельных её коэффициентов.

«Пакет анализа» – это надстройка Excel, которая представляет широкие возможности для проведения статистического анализа. В стандартной конфигурации программы Excel нет средства «Пакет анализа». Это средство нало установить в качестве налстройки Excel. Лля этого необходимо выбрать команду «Сервис», затем «Надстройки». В диалоговом окне «Надстройки» (рисунок 1) нужно установить флажок «Пакет анализа», затем щелкнуть по кнопке «ОК». В результате выполненных действий в нижней части меню  $\langle$  (Сервис) появится новая команда «Анализ ланных». Эта команла предоставляет доступ к средствам анализа, которые есть в Excel.

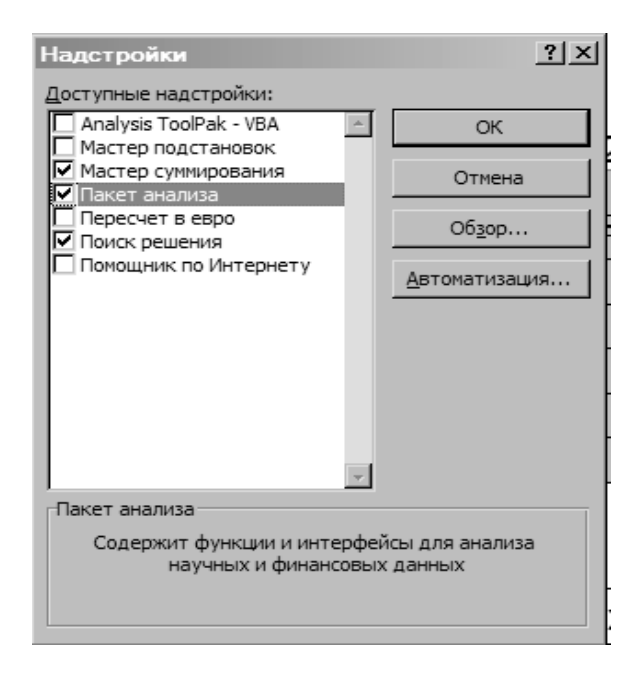

Рисунок 1 - Диалоговое окно «Надстройки»

#### Залание

 $Ha$ основе результатов экспериментальных исследований  $\mathbf{c}$ использованием системы Excel построить двухфакторную эмпирическую модель методом наименьших квадратов, связывающую допускаемую угловую скорость поворота звеньев манипулятора  $\omega$ ,  $c^{-1}$ , с вращающим моментом М, Н.м, и массой груза т, кг.

Эмпирическая модель имеет показательный вид:

$$
\omega = A_0 \cdot M^{A_1} \cdot m^{A_2}.\tag{28}
$$

Проверить качество построенной модели. Исходные данные для выполнения задания взять из практической работы № 2.

#### Порядок выполнения работы

1 Путем логарифмирования привести показательную модель к линейному виду. Определить требуемую для построения модели замену переменных, а также связь между коэффициентами модели в натуральных переменных и коэффициентами модели в логарифмированных переменных.

2 Для линейной модели составить выражение для остаточной суммы квадратов. Получить систему уравнений для нахождения коэффициентов модели.

3 Прологарифмировать таблицу с исходными данными в соответствии с требуемой заменой переменных.

4 В системе Excel во вкладке «Анализ данных» выбрать «Регрессия» и **ВЫПОЛНИТЬ** регрессионный анализ модели. Рассчитать коэффициент детерминации. Чем выше коэффициент детерминации, тем качественнее модель: хорошо – выше 0,8; плохо – меньше 0,5.

5 С использованием функции «Корреляция» определить корреляционную связь между параметрами модели. Коэффициент корреляции обозначается г. Варьируется в пределах от +1 до -1. При значении коэффициента  $r = 0$ линейной зависимости не существует.

6 С использованием возможностей Excel построить диаграммы и графики установленной зависимости допускаемой угловой скорости поворота звеньев манипулятора от вращающего момента и массы груза.

#### Контрольные вопросы

1 Назначение и функциональные возможности электронной таблицы Excel. Основные понятия (ячейки, рабочие листы, рабочие книги).

Excel. 2 Структура рабочей книги Типы Excel. листов Вставка/удаление/перемещение/копирование листов, задание имени листа.

3 Окно Excel и его элементы. Работа в многооконном режиме. Создание и настройка панелей инструментов Excel.

4 Создание и использование пользовательских функций. Структура функции.

5 Основные значения ошибок. Методы их выявления и устранения.

6 Компоненты диаграмм. Создание и редактирование диаграмм с помощью Мастера диаграмм.

7 Типы диаграмм Excel (стандартных и нестандартных). Их назначение и краткая характеристика.

8 Редактирование диаграмм. Удаление и добавление рядов данных. Применение линий тренда на диаграммах.

# 4 Практическая работа № 4. Планирование отсеивающих экспериментов

Цель практической работы - приобретение практических навыков экспериментов планирования отсеивающих при проведении экспериментальных исследований.

#### 4.1 Общие сведения

При планировании эксперимента с целью математического описания число варьируемых факторов объекта  $He$ должно превышать  $5 - 7$ . В противном случае эксперимент становится чересчур трудоемким из-за непомерно большого числа опытов. В то же время протекание сколько-нибудь сложного технологического процесса сопровождается воздействием на него десятков факторов и только небольшое их число оказывает сушественное влияние на процесс. На первом этапе следует из большого числа варьируемых факторов выделить важнейшие факторы, определяющие протекание процесса. При выполнении практического задания используется метод Плакетта -Бермана [2].

Особенностью планов по этому методу является то, что их результаты легко поддаются обработке, а линейные эффекты рассчитываются независимо друг от друга. Данные планы являются оптимальными с точки зрения дисперсии среди минимизации наибольшей дисперсий **BCCX** оценок коэффициентов регрессии. На втором этапе изучается влияние на объект найденных важнейших факторов. Наиболее распространенной задачей при исследованиях является экспериментальных залача оптимизации:  $\overline{10}$ результатам серии экспериментов определить такие значения управляющих факторов, при которых значение одной из выходных величин достигает максимума или минимума.

 $T<sub>CT</sub>$ оптимизируемую ВЫХОДНУЮ величину называют параметром оптимизации или целевой функцией.

#### Залание

На основе результатов отсеивающего эксперимента из числа вырьируемых факторов: погрешности измерения угловых датчиков, количества звеньев погрешности инерционных характеристик привода, робота, обработки информации вычислительной системой, КПД привода и других выделить факторы, которые существенно влияют на точность позиционирования манипулятора робота.

Установить оптимальные параметры факторов, снижающие погрешность позиционирования манипулятора робота до минимума.

Исходные данные для задачи выдает преподаватель.

#### Порядок выполнения работы

1 Составить план отсеивающего эксперимента.

2 Рассчитать коэффициенты регрессии.

3 Оценить дисперсии опыта.

4 Определить дисперсии оценок коэффициентов регрессии.

5 Определить величины доверительного интервала и оценить значимость коэффициентов регрессии.

6 Для значимых факторов, влияющих на точность позиционирования манипулятора робота, составить план полнофакторного эксперимента с получением уравнения регрессии.

7 Выполнить оптимизацию факторов для снижения погрешности позиционирования к минимуму.

#### Контрольные вопросы

1 Какое уравнение используется в качестве математической модели в активном эксперименте?

2 Какие концепции лежат в основе активного эксперимента? В чем они  $coc**to**  $gr$ ?$ 

3 Что такое план первого порядка, план второго порядка?

4 Какие бывают виды активного эксперимента?

5 Что такое матрица планирования?

6 Как выбираются область эксперимента, основной уровень и интервалы изменения факторов?

7 Что такое полный факторный эксперимент?

8 В скольких уровнях меняются факторы для получения линейной модели?

# 5 Практическая работа № 5. Построение модели объекта исследования в условиях аддитивного дрейфа

Цель практической работы - приобретение практических навыков построения модели объекта исследования в условиях аддитивного дрейфа.

#### 5.1 Общие сведения

Дрейф обычно связывают с изменением во времени каких-либо характеристик функции отклика (параметров, положения экстремальной точки ит. п.).

Различают детерминированный и случайный дрейфы. В первом случае процесс изменения параметров (или иных характеристик функции отклика) описывается детерминированной (обычно степенной) функцией времени; во втором - это случайный процесс.

Если дрейф аддитивный, то поверхность отклика смещается во времени,

не деформируясь (при этом дрейфует только свободный член функции отклика, т. е. член, не зависящий от значений факторов).

При неаддитивном дрейфе поверхность отклика во времени деформируется.

Цель планирования в условиях аддитивного дрейфа – исключить влияние дрейфа на оценки эффектов факторов. При дискретном дрейфе это удается сделать путем разбиения эксперимента на блоки. При непрерывном дрейфе используют планы эксперимента, ортогональные к дрейфу, описываемому степенной функцией известного вида.

В задачах экспериментальной оптимизации в условиях дрейфа функции отклика применяют методы адаптационной оптимизации, к которым относятся метод эволюционного планирования и последовательный симплексный метод.

Для управления очень важен вопрос о том, изменяются ли характеристики объекта со временем. В практических задачах часто имеют дело с системами, в которых параметры объекта или регулятора изменяются со временем, эти системы называют нестационарными.

Система автоматического управления должна обеспечить вывод и удержание выходных переменных в точке глобального экстремума.

Под действием различных возмущений экстремальная характеристика объекта может смещаться или дрейфовать. При этом имеют место следующие виды дрейфа:

1) вертикальный дрейф – экстремум движется по вертикали с искажением или без искажения формы (рисунок 2, *а*);

2) горизонтальный дрейф – экстремум смещается по горизонтали;

3) смешанный дрейф – экстремум изменяет положение и по вертикали, и по горизонтали (рисунок 2, *б*).

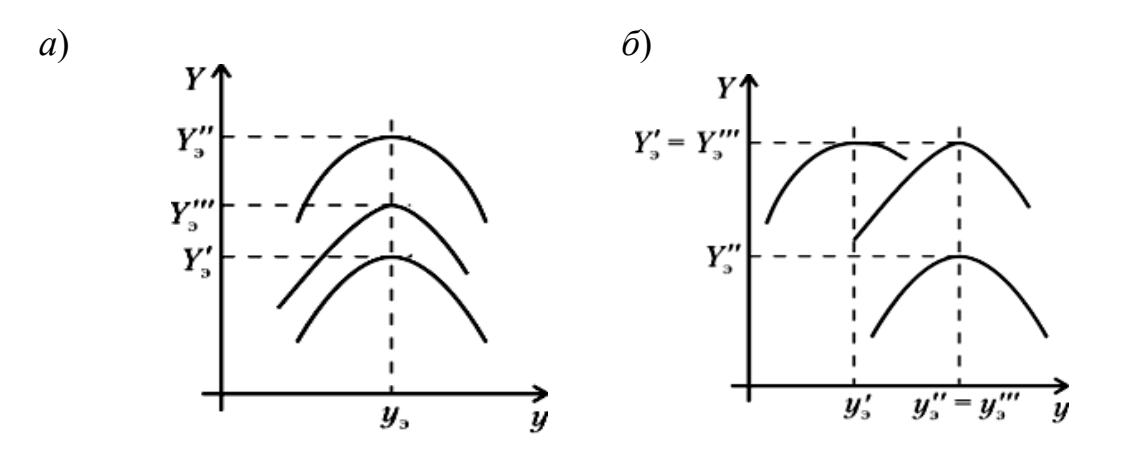

*а* – дрейф по вертикали; *б* – дрейф смешанный

Рисунок 2 – Виды дрейфов

В первом случае достаточно каким-либо образом (аналитически или экспериментально) один раз определить положение экстремума, а затем использовать систему стабилизации. Во втором и третьем случаях необходимо следить за экстремумом. Если закон дрейфа известен, то может быть

использована следящая система или система программного управления. При неизвестном законе дрейфа обе системы оказываются неспособными обеспечить цель управления и требуется специальная экстремальная система.

Дрейф входных параметров системы может нарушить устойчивость работы системы автоматического управления и ухудшить качество регулирования системы. Для уменьшения влияния дрейфа разработано несколько методов – это автоматическая либо ручная настройка параметров регулятора, определение методом полного факторного эксперимента математической модели регулятора в зависимости от изменяющихся входных переменных объекта, а также определение скорости дрейфа переменных.

#### *5.2 Особенности построения модели объектов исследования*

В качестве моделей построения объектов исследования в условиях аддитивного дрейфа использованы приборы для измерений малых напряжений и токов.

Кроме характеристик, общих для всех приборов, измеряющих напряжение или ток, приборы для измерения малых значений напряжений и токов характеризуют некоторыми особыми величинами. К ним относят: помехозащищенность приборов, их порог чувствительности, дрейф нулевого уровня, шумы входной цепи и др.

*Помехозащищенность приборов для измерения малых напряжений и токов.* Помехами при измерении постоянных напряжений и токов называют переменные напряжения и токи любой частоты и формы, которые действуют на входных зажимах прибора и искажают результат измерения. Помехи возникают в результате электромагнитных и электростатических наводок, гальванической связи входных целей прибора с паразитными источниками напряжения и тока, термоЭДС и контактной разности потенциалов, действующих во входных цепях.

По способу воздействия на входную цепь прибора помехи можно разделить на аддитивные (наложенные) и мультипликативные (модуляционные).

Аддитивные помехи могут преобразовываться в мультипликативные при наличии нелинейностей во входных цепях:

$$
U_{\alpha x} = U_x + U_n,\tag{29}
$$

где  $U_x$  – полезное напряжение;

 $U_n$  – напряжение помех.

При исследовании аддитивных помех применим принцип наложения, т. к. входной сигнал рассматривают как сумму полезного напряжения *Ux* и напряжения помехи *Uп*.

При исследовании модуляционных помех принцип наложения не применим, т. к. входной сигнал *Ux* является результатом перемножения напряжения помехи и полезного сигнала:

$$
U_{\alpha x} = U_x (1 + mU_n). \tag{30}
$$

Мультипликативные помехи проявляются значительно и их влияние на погрешность измерения несущественно. Аддитивные помехи делят на помехи нормального вида (продольные) и помехи общего вида (поперечные). Помехи нормального вида *U<sup>н</sup>* действуют между сигнальными проводами, а помехи общего вида *U*о возникают в цепях заземления приборов, как показано на рисунке 3.

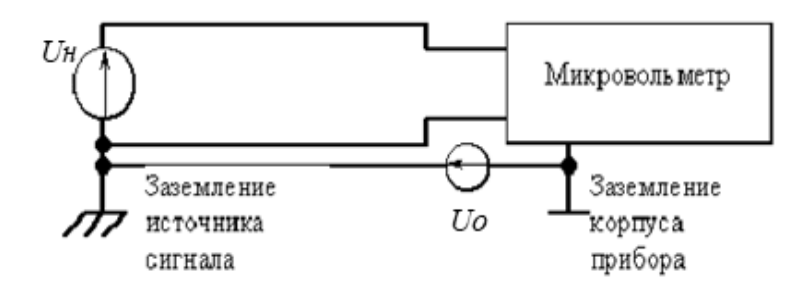

Рисунок 3 – Схема заземления прибора

Интегрирующие цифровые вольтметры эффективно ослабляют помехи нормального вида, наложенные на полезный сигнал, при условии, что полное значение входного напряжения не превышает динамического диапазона входного устройства. Напряжение помехи, подводимое к входу вольтметра, определяют по формуле

$$
U_{\alpha x} = U_x + U_{\mu} \sin(\omega_n t + \varphi_n), \tag{31}
$$

где 
$$
U_n
$$
 – амплитуда напряжения помехи;

φ*п* – начальная фаза помехи;

ω*п* – угловая частота помехи.

Помехозащищенность определяют напряжения помехи к максимальной погрешности измерения, вызванной этой помехой. Коэффициент ослабления нормальной помехи *NMR* (normal mode rejection), дБ, имеет значение

$$
NMR = 20 \lg \frac{\pi f_u T}{\sin(\pi \varphi_n T)},
$$
\n(32)

где *fи* – частота интегрирования;

φ*п* – время интегрирования.

Максимальное значение напряжения ошибки от гармонической помехи определяют по формуле

$$
\Delta U_{nm} = U_n \frac{\sin(\pi \varphi_n T)}{\pi f_u T}.
$$
\n(33)

Помехи общего вида, как показано на рисунке 3, приложены между заземлённым корпусом измерительного прибора и заземлённым источником сигнала. Напряжение помехи общего вида может быть обусловлено блуждающими по земле токами и составлять десятки и сотни вольт. Для ослабления помех общего вида входную цепь прибора заключают в защитный экран, который подключают в месте заземления источника сигнала.

Коэффициент ослабления помехи общего вида  $CMR$  (common mode rejection), дБ, определяют отношением максимального значения напряжения помехи  $U_0$  к максимальной погрешности измерения  $\Delta U_{\text{om}}$ , вызванной этой помехой:

$$
CMR = 20 \lg \frac{U_o}{\Delta U_{om}}.
$$
\n(34)

обычно характеристиках приборов указывают коэффициенты B ослабления помехи общего вида на постоянном токе или переменном токе промышленной частоты 50 Гц. Для интегрирующих приборов это значение коэффициента ослабления помехи является результатом совместного влияния защитного экрана и интегрирования. Кроме того, коэффициент ослабления помехи измеряют при включении между входными зажимами измерительного прибора сопротивления, эквивалентного внутреннему сопротивлению источника сигнала (обычно до 1000 Ом).

Поскольку входные зажимы прибора имеют различные сопротивления утечки на защитный экран, то зажим, имеющий большое сопротивление утечки, называют высокопотенциальным и обозначают буквами ВП, а зажим с меньшим сопротивлением утечки - низкопотенциальным и обозначают буквами НП.

Дрейф нулевого уровня. Существенным недостатком микровольтметров и нановольтметров постоянного тока является дрейф их нулевого уровня.

Дрейф нулевого уровня - это самопроизвольное изменение выходных показаний при отсутствии входного сигнала. Обычно его оценивают входным напряжением, необходимым для возвращения эквивалентным выходного напряжения к первоначальному нулевому уровню.

Дрейф нулевого уровня может быть вызван температурными изменениями или временной нестабильностью, поэтому его разделяют на температурный и временной. Температурный дрейф нулевого уровня оценивают изменением приведенного к входу напряжения при изменении температуры на 1 К.

В современных микровольтметрах температурный дрейф составляет  $0.1...0.001$  MKB/K.

Временной дрейф нулевого уровня оценивают изменением приведенного к входу напряжения за определенный интервал времени, например за час или за сутки и не превышают 0,01 мкВ.

Основными причинами, вызывающими дрейф нулевого уровня, являются: термоЭДС, возникающие при контакте разнородных материалов во входных цепях, временное старение элементов, влияние изменений питающих напряжений и др. Для снижения дрейфа нулевого уровня используют температурную стабилизацию входных цепей прибора и напряжений питающих источников, а также периодическую коррекцию нулевого уровня.

Например, в цифровом вольтметре B7-21 коррекция нулевого уровня прибора выполняется автоматически один раз после ста циклов измерений.

*Порог чувствительности.* Наименьшее значение входного сигнала, которое может быть обнаружено с помощью данного прибора, называют его порогом чувствительности. Порог чувствительности зависит от шумов входной цепи прибора и дрейфа нулевого уровня. Порог чувствительности магнитоэлектрического прибора определяется мощностью *Pи*, потребляемой прибором от объекта измерения которое сопровождается заметным отклонением указателя:

$$
U_{\min} = \sqrt{P_u R_u}.
$$
\n(35)

Например, порог чувствительности магнитоэлектрического гальванометра М95 на пределе 0,5 мВ составляет 5 мкВ.

Для защиты от внешних магнитных и электрических помех измерительный механизм помещен в экран, который соединен с зажимом.

Для исключения влияния токов утечки на результате намерений экран подключают к одному из зажимов прибора.

Порог чувствительности электронных приборов зависит от шумов электронного усилителя. Применение малошумящих усилителей позволяет получить порог чувствительности около 10-9...10-10 В.

Современные электронные микровольтметры и нановольтметры имеют порог чувствительности  $10^{-9}$ ... $10^{-10}$  B.

#### *Порядок выполнения работы*

1 Для прибора, заданного преподавателем, построить модель объекта исследования.

2 Для разработанной модели определить:

- основную погрешность;
- чувствительность и цену деления прибора;
- дрейф нулевого уровня;
- коэффициент ослабления помехи нормального вида;
- коэффициент ослабления помехи общего вида;
- частотную погрешность.

1 Что такое дрейф нулевого уровня?

2 Какие помехи называются помехами нормального вида?

3 Какие помехи называются помехами общего вида?

4 Как определить коэффициент ослабления помехи нормального вида?

5 Как определить коэффициент ослабления помехи общего вида?

### **Список литературы**

1 **Мухачёв, В. А.** Планирование и обработка результатов эксперимента: учебное пособие / В. А. Мухачёв. – Томск: Томский государственный университет систем управления и радиоэлектроники, 2007. – 118 с.

2 **Хартман, К.** Планирование эксперимента в исследовании технологических процессов / К. Хартман, Э. Лецкий, В. Шефер. – Москва: Мир, 1977. – 552 с.

3 **Спиридонов, А. А.** Планирование эксперимента при исследовании технологических процессов / А. А. Спиридонов. – Москва: Машиностроение,  $1981 - 184$  c.

4 **Банди, Б.** Методы оптимизации / Б. Банди. – Москва: Радио и связь,  $1988. - 128$  c.

5 **Адлер, Ю. П.** Планирование эксперимента при поиске оптимальных условий / Ю. П. Адлер, Е. В. Меркова, Ю. В. Грановский. – Москва: Наука,  $1976. - 279$  c.

6 **Рыжов, Э. В.** Математические методы в технологических исследованиях / Э. В. Рыжов, О. А. Горленко. – Киев: Наукова думка, 1990. – 182 с.

7 **Герасимович, А. И.** Математическая статистика / А. И. Герасимович. – 2-е изд., перераб. и доп. – Минск: Вышэйшая школа, 1983. – 279 с.